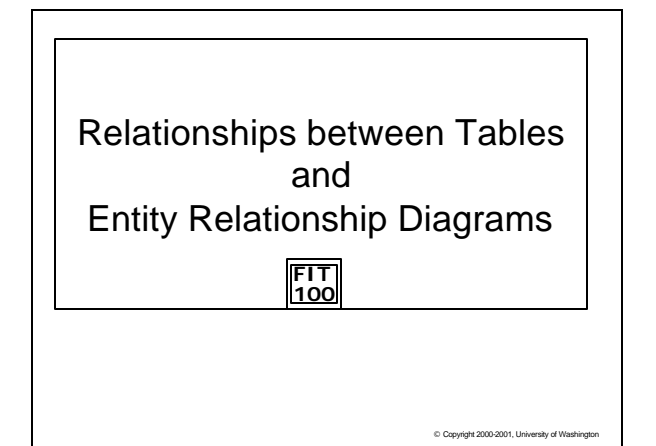

#### **FIT 100** Remember Database Terminology… v A database is a set of tables \* The structure of a database is displayed in its schema v A database instance is the current contents of a database **Attribute** Table Name<br>(Entity) (Field)(Column) **Top\_Scholar** Student ID | Nick\_Name Major GPA Tuple 1021253 **INFO** 3.89 Chela (Row) (Record) 1021343  $J.T.$ SPAN 3.85 v Fields (columns) have a type …all items in a column have that type \* A database table stores information about entities

#### **FIT 100** Logical Relationships Among Tables v A database schema will represent the structure of your database. This includes the distinguishing attribute(s) of every entity- the Primary Key v Keys are also the way to represent relationships between entities  $\div$  The diagram (model) that shows how tables are related is known as the Entity Relationship Diagram (ERD)

- $\bullet$  Separating information out into separate tables and establishing relationships among those tables allows database designers to avoid redundancy and keep data accurate
- $\cdot$  The student information database shown in class last week repres ented a one-to-one relationship

© Copyright 2000-2001, University of Washington

v There are also one-to-many relationships and many-to- many relationships. You have seen one example in Lab.

**FIT 100** Sample Entity Relationship Diagrams © Copyright 2000-2001, University of Washington **structures of the tables Home\_Address Student Advisor Student** Courses **Section** Student **one-to-one one-to-many many-to-many Relationships between tables will determine the key Enroll Advises Home of Is advised by Enroll in Lives at**

#### **FIT 100** How to Structure Tables to Show Relationships

- v In a one-to-one relationship, tables are associated together through the primary key in each.
- v In a one-to-many relationship, the primary key attribute in the one must be listed as an additional attribute in the many. The tables are associated together through the similar attributes.
- C Copyright 2000-2001, University of Wa v In a many-to-many relationship, a new table is ALWAYS created and the primary key attributes of the original tables are made attributes of the new "bridge" table and are often combined to form the primary key – or a surrogate key is created

## Operations on Databases

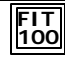

Tables are useful, but they become much more powerful when we can manipulate them to create new tables from existing tables. For that, we need special operations.

C Copyright 2000-2001, University of Washin

# **FIT 100** Tables that Produce Other Tables

- \* Table operations can involve one or many tables
- v These basic operations are usually used together to create specific "views" of the database
- v Let's look at the basic operations performed on tables…

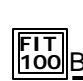

## **FIT 100** Basic Operations On Tables

- $\overline{\bullet}$  An obvious use of tables would be to construct other tables from them.
- \* The Dean's list of students shown last week was a table constructed from other tables using several of the following operations: Select, Project, Union, Difference, Product

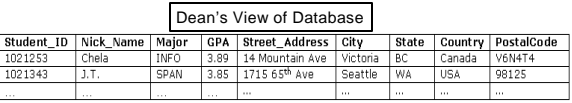

\* This table does exist by itself. It is a view of certain rows and columns from other tables.

C Copyright 2000-2001, University of Was

C Copyright 2000-2001, University of Washington

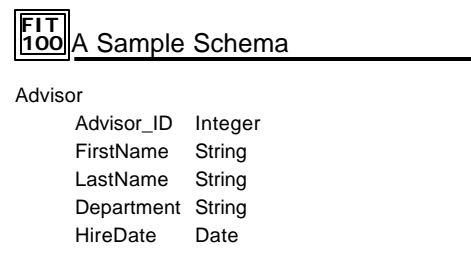

PK: Advisor\_ID

© Copyright 2000-2001, University of Washington

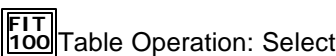

v Select picks a subset of records (rows) based on some criteria

**Select\_from** <table> **On** <T/F condition>

 $\div$  We could create a subset from the Advisors table of just those advisors from the CSE Department

**Select\_from** Advisors **On** Department = "CSE"

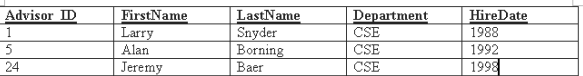

CSE\_Advisors=**Select\_from** Advisors **On** Department = "CSE"

© Copyright 2000-2001, University of Washington

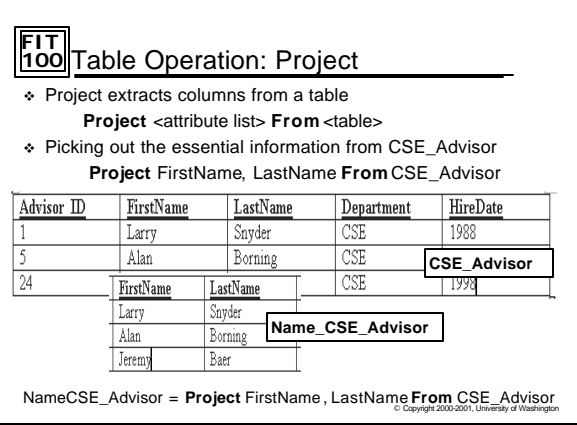

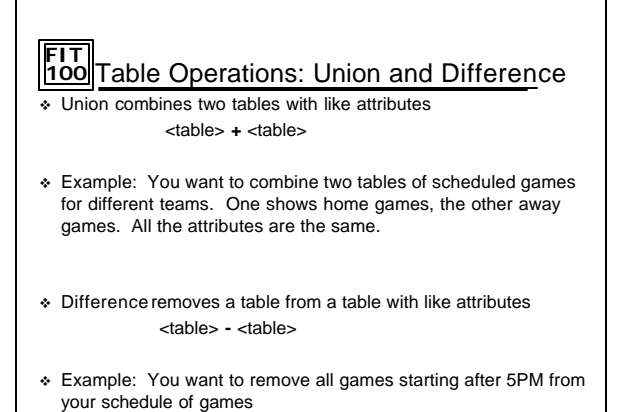

© Copyright 2000-2001, University of Washington

## **FIT 100** Table Operation: Product

- v Product multiplies two tables together creating a "super table"
- $\div$  For each row in the first table, concatenate every row in the second table

<table> **x** <table>

- v Product can be used to add new fields
- v Product's Column Rule: If TableA has m columns and TableB has n columns, then TableA\_x\_TableB has m+n columns
- v Product creates a table of "all pairs"
- v Product's Row Rule: If TableA has m rows and TableB has n rows, then TableA\_x\_TableB has mn rows

© Copyright 2000-2001, University of Washington

## **FIT 100** Product: The Rules Always Apply

v Visualize a Product …

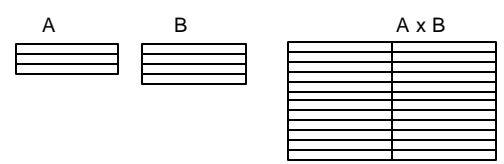

- $\div$  The row and column rules always apply
- v Column Rule: If TableA has m columns and TableB has n columns, then TableA\_x\_TableB has m+n columns
- © Copyright 2000-2001, University of Washingto v Row Rule: If TableA has m rows and TableB has n rows, then TableA\_x\_TableB has mn rows

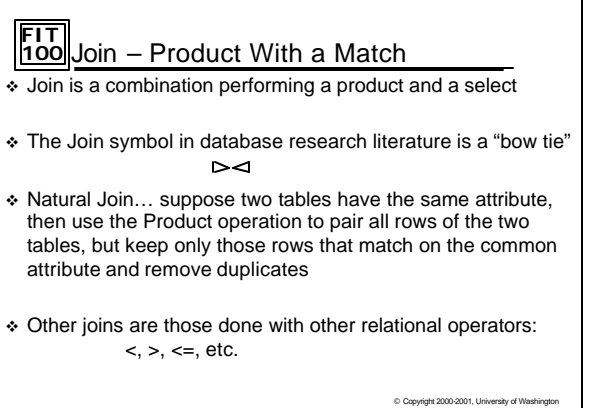

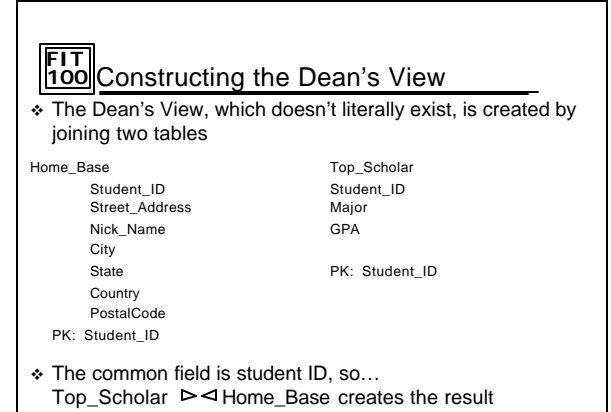

C Copyright 2000-2001, University of Washing

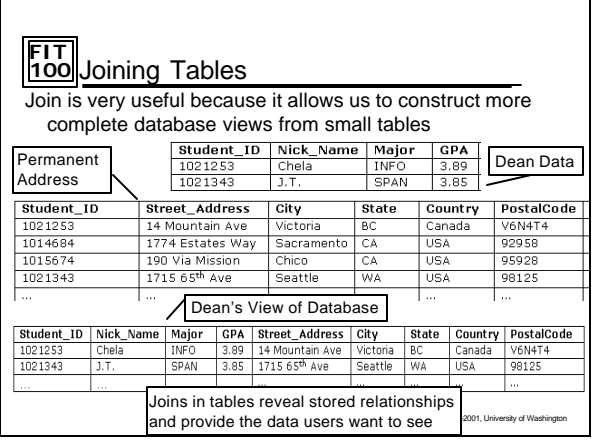

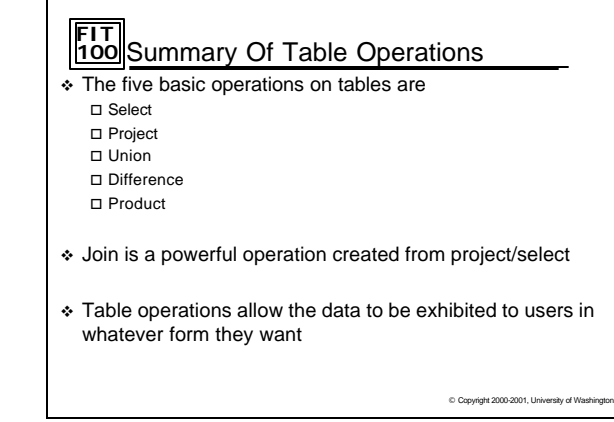

## **FIT 100** For Wednesday

- v Project 3, Part 2 due if you are re-submitting or submitting for the first time
- v Project 4, Part 1 is also due
- v Friday is Quiz 4 on Chapters 15 and 16 as well as lecture

© Copyright 2000-2001, University of Washingt